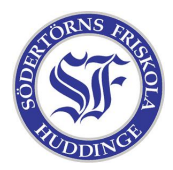

PHP är ett språk som körs på en webserver för att skapa häftiga hemsidor. Det kan låta krångligt, men egentligen är det ganska enkelt. Tänk på en PHP–fil som ett program som körs på servern och som skriver ut saker precis som psykologen vi programmerade i C skrev ut saker på skärmen. Skillnaden är att det som skrivs ut nu hamnar hos en webläsare istället. Allt som man skriver mellan <? och ?> blir kod som ska köras och allt annat skrivs bara ut direkt.

```
Hej och välkommen till min fina sida!
```

```
Klockan är <? strftime("%H:%M:%S"); ?>
```
Man kan spara på saker i variabler, precis som i andra programmeringsspråk.

```
\langle?
  $storlek = 17:
 print("Storleken är " . $storlek);
?>
```
Det finns även if-satser och loopar, precis som de i C. Nu tar vi ett bekant exempel.

```
<?
 $skostorlek = 42;
 if($skostorlek < 39)
 {
   print("Oj vilka små fötter. Är du tjej eller?\n");
 }
 else
 {
    print("Oj vilka stora fötter. Bigfoot?\n");
 }
 while($skostorlek > 0)
  {
    $skostorlek = $skostorlek / 2;
   print("Nu krymper du! Din skostorlek har blivit " . $skostorlek);
 }
?>
```